# Wisconsin Department of Revenue Electronic Real Estate Transfer Return *e*RETR

# Primary Assessor Administration of Assessment Staff - "The Manage Users System"

# "Assessor" Role in the *e*RETR System

- **The person registering in the** *e***RETR system in the "Assessor" role is known as the Primary Assessor. The Primary Assessor must register for access and be approved by DOR before assessment staff in their office can register for access.**
- **An assessment firm can have only one Primary Assessor. All remaining staff will sign-up under the Primary Assessor in the "Assessment Staff" role.**
- **Assessment Staff will send their** *e***RETR approval request (registration) to the Primary Assessor in their office. When the Primary Assessor approves the Assessment Staff in their office, the staff will automatically be approved for the same municipalities that the Primary Assessor has been approved for.**
- **The Primary Assessor must be minimally certified at the highest level of certification required by the municipalities which they (and their assessment firm) assess.**
- **The Primary Assessor will have the ability to file the electronic computer exemption report(s).**
- **The Primary Assessor must register for all municipalities in which they (and their assessment firm) assess.**

### eRETR Access

Primary Assessor Management of Assessment Staff

### **http://www.revenue.wi.gov/retr [/index.html](http://www.revenue.wi.gov/retr/index.html)**

Make this page your "favorite"

Click here for eRETR Assessor and Government Offices to access electronic transfer returns or assessor sales data; to add recording information to an eRETR filing; or provide official parcel numbers.

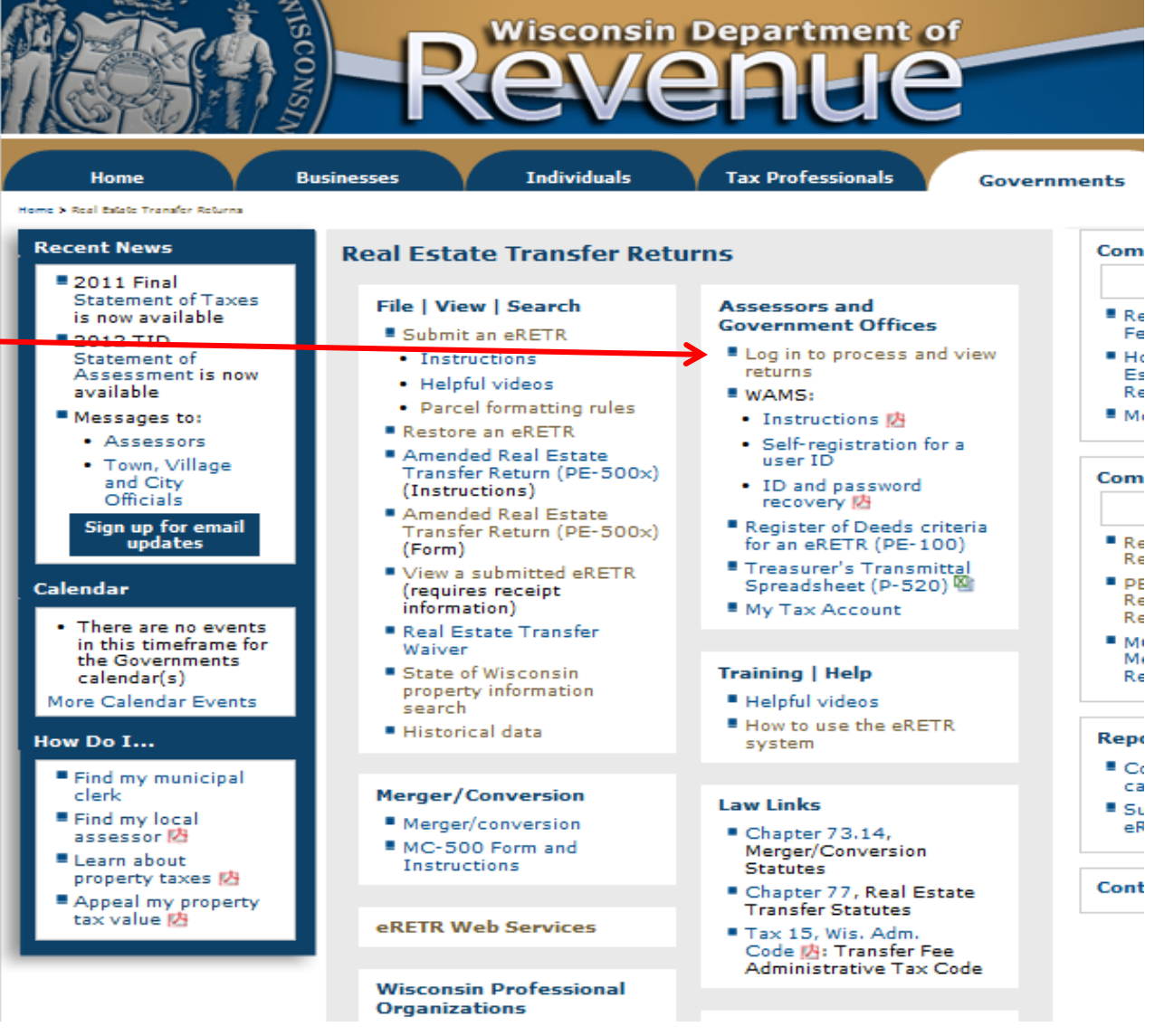

### Log in to *e*RETR using your WAMS ID and Password

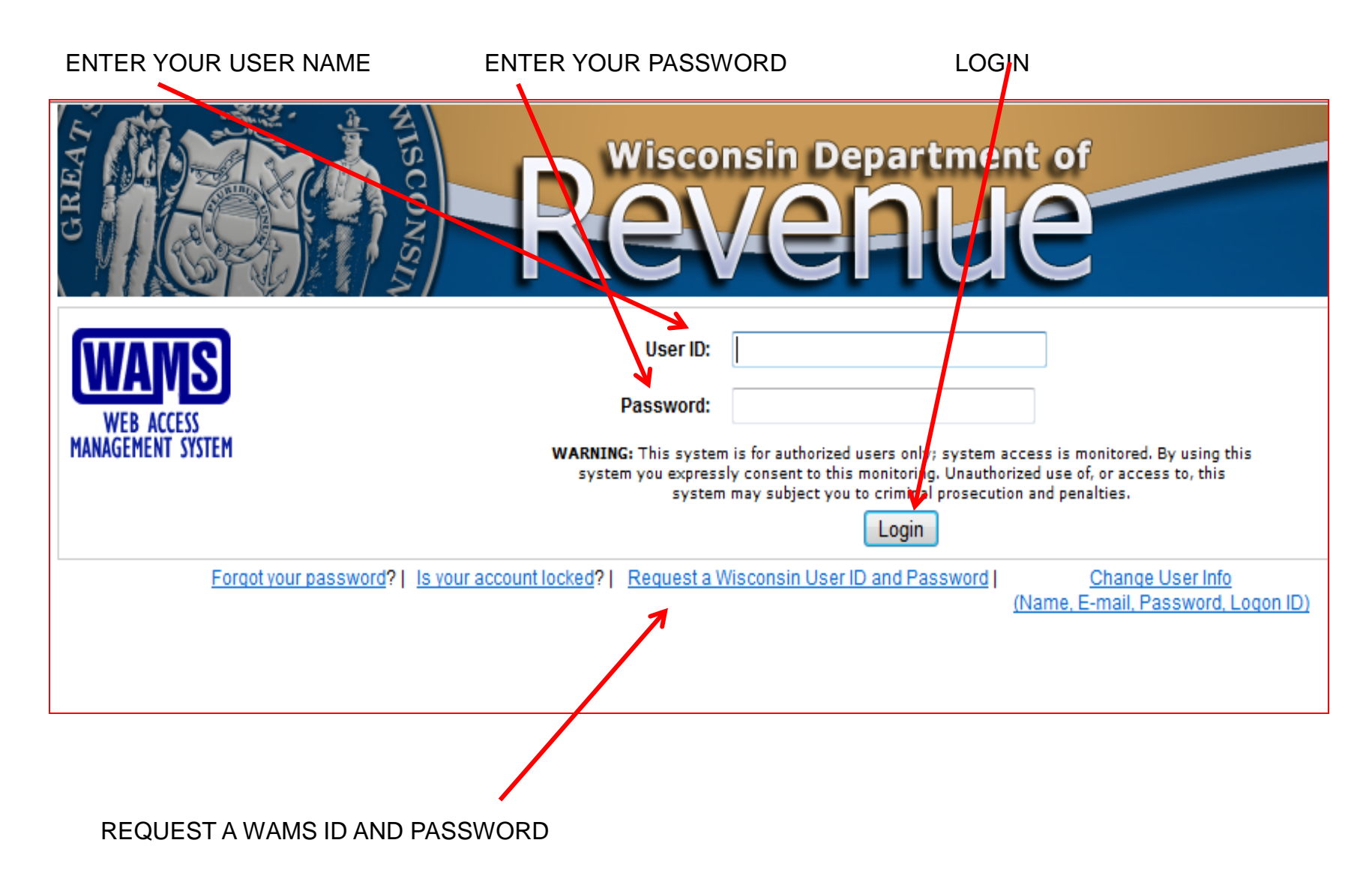

## CONFIDENTIALITY STATEMENT

**R** RETR Government Officials-Confiden...

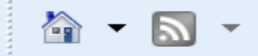

### **Electronic Real Estate Transfer Return**

#### **NOTICE:**

This website is intended for use by those statutorily authorized under sec. 77.265, Wis. Stats.

All other requests to view or access a Real Estate Transfer Return must be forwarded, in writing, to:

Real Estate Transfer Return Custodian of Documents: ATTN. SLF Deputy Division Administrator P.O. Box 8971, MS 6-97 Madison, WI, 53708-8971

#### **RETR CONFIDENTIALITY:**

Paper and electronic Real Estate Transfer Returns filed under sec. 77.22(1) Wis. Stats., contain grantor and grantee social security numbers and grantor and gra sec. 77.265 Wis. Stats.

Assessors, assessment staff, and county officials must maintain the confidentiality of social security numbers and phone numbers.

Real Estate Transfer Returns may be disclosed to assessors, assessment staff, and county officials as follows:

- 77.265 (2) The local assessor shall permit the inspection of all returns filed under this subchapter for property within any local unit of government for v official, or a person designated by the official, of that unit upon the adoption of a resolution by the governing body of the unit directing the « reviewing the basis upon which equalized values were established by the department of revenue under s. 70.57, and the official or designe grantee social security numbers and telephone numbers from the returns.
- $77.265(5)$ The department of revenue, county real property listers under s. 70.09 and local assessors and their employees and agents may use the re security numbers and telephone numbers from the returns.
- $77.265(8)$ A county may use the returns to develop a tract index, but shall maintain the confidentiality of social security numbers and telephone numb

The following statutory disclosures are processed through the Department of Revenue:

- $77.265(3)$ The returns may be used in any proceeding involving the requisite amount of the fee and may be produced in any proceeding subject to a adjudicating agency, and the parties shall maintain the confidentially of social security numbers and telephone numbers from the returns.
- The department of workforce development may use the returns under s. 106.50, but shall maintain the confidentiality of social security nun  $77.265(4)$ 77.265 (6) Governmental agencies acquiring real property for public purposes, or that administer taxes, may use the returns, but shall maintain the co numbers from the returns.
- 77.265 (7) In a condemnation proceeding or in an appeal of an assessment of real property, the property owners and the owners' agents may inspect maintain the confidentiality of social security numbers and telephone numbers from the returns inspected.

A breach in the confidentiality of social security numbers and / or telephone numbers as prescribed by sec. 77.265 Wis. Stats., may lead to a review by the Seci 73.09(7)(a) Wis. Stats., and the imposition of sanctions under sec. 70.47(3) Wis. Stats.

- 1. I have read the above statutory references and I have statutory authority to view the Wisconsin Real Estate Transfer Return information contained on this
- 2. I agree to maintain the confidentiality of social security numbers and telephone numbers from Wisconsin Real Estate Transfer Returns.

I agree

I do not agree

The real estate transfer return is confidential. To access the eRETR system,  $\,$   $\,$ you **MUST** agree to maintain the confidentiality of the real estate transfer return.

### Approve or Edit Assessment Staff

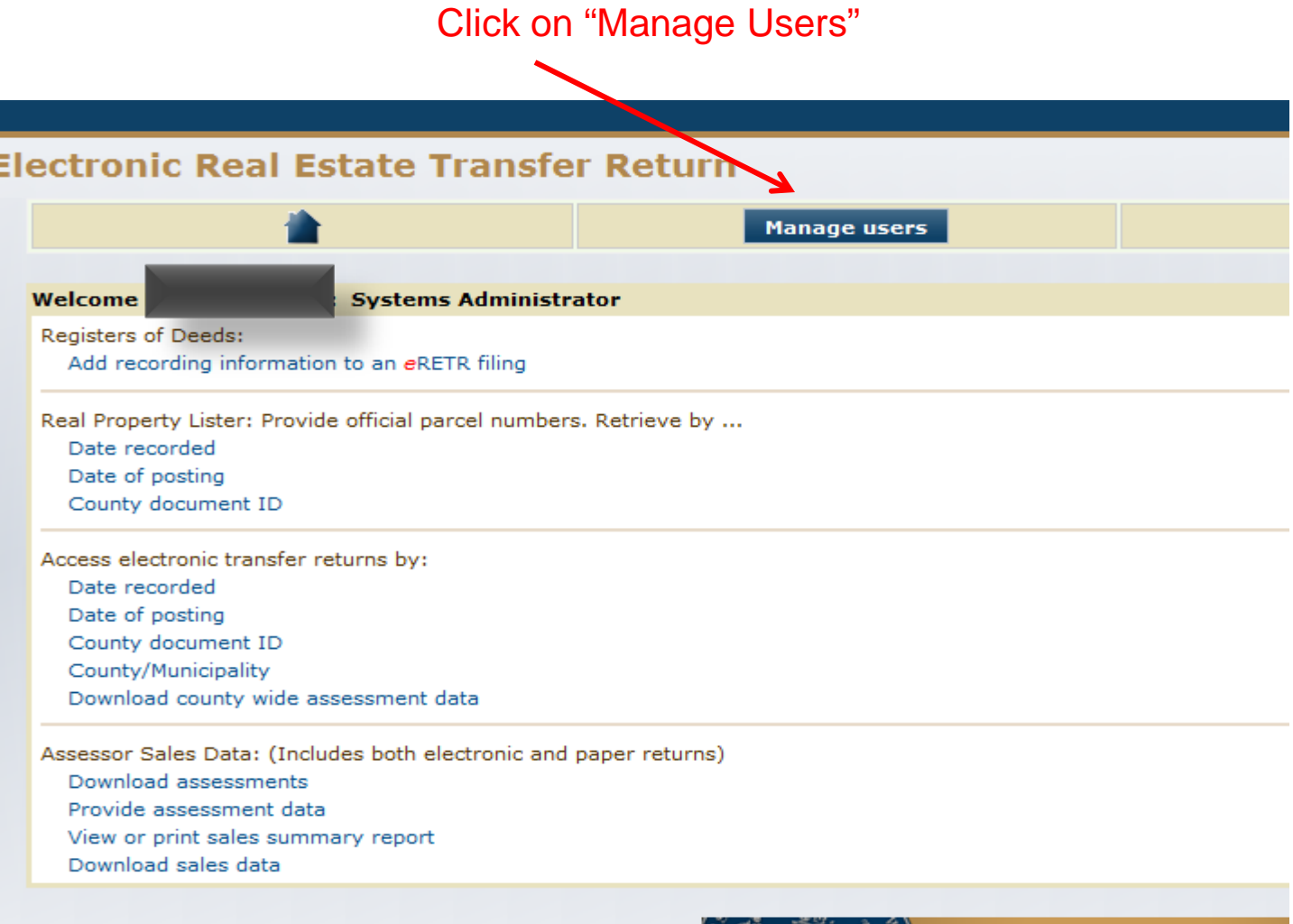

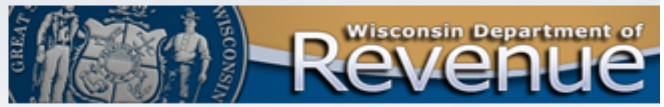

## APPROVAL/EDIT SCREEN FOR "MANAGE USERS" APPROVE

**The Primary Assessor will be able to view anyone who is waiting for approval into the eRETR system, but must be sure to approve only their own staff.**

> **Verify Assessment Staff data by clicking the "Approve" button.**

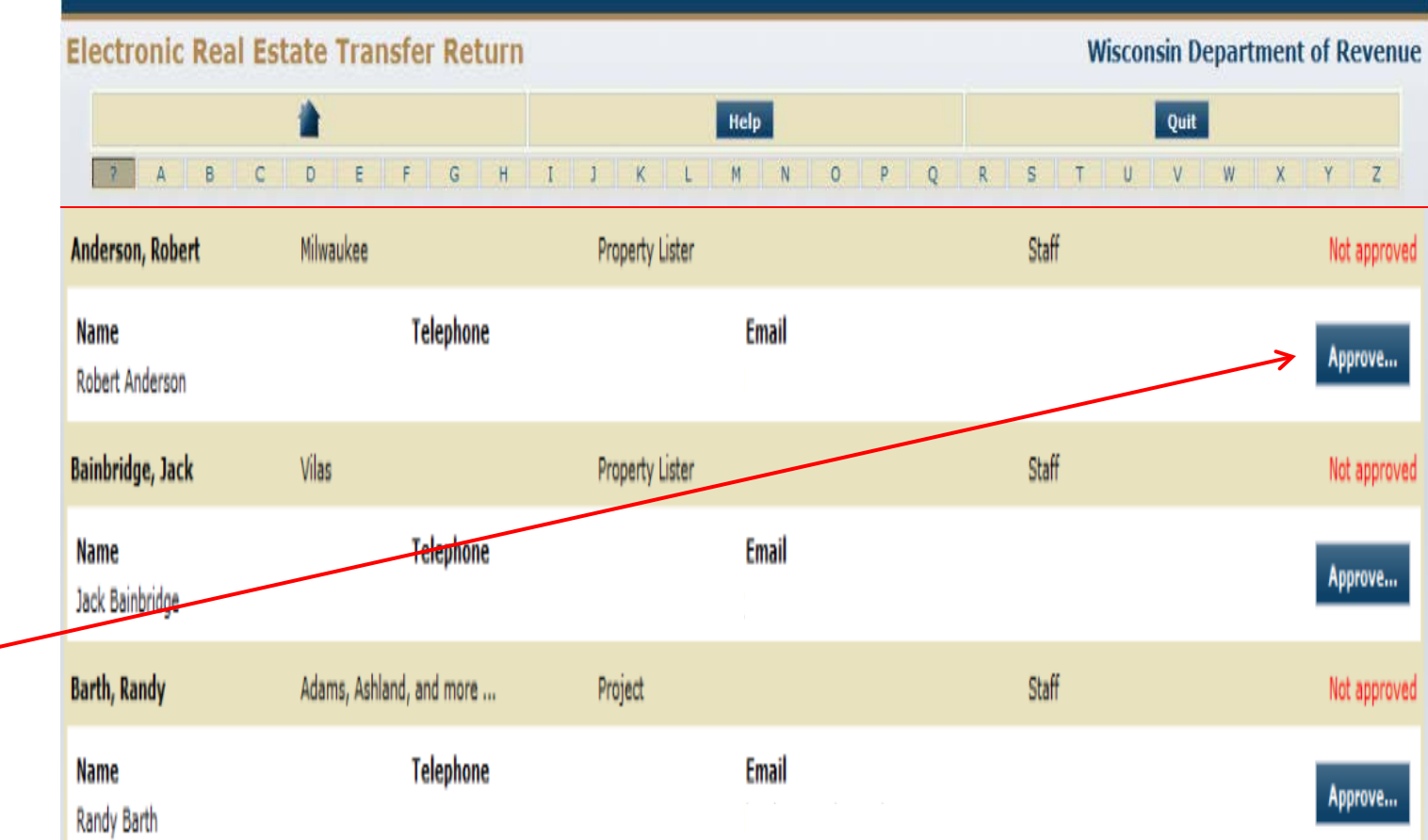

## Approve Assessment Staff

### Verify all information before approving

All counties will be listed, indicating this person will be able to view statewide sales information. Sales data submission is not affected under this column. This area is for DOR use only.

The assessment staff will be able to submit assessment data for each municipality that is checked. The Primary Assessor can edit this list now or any time in the future. Uncheck box to remove that municipality from ability to submit sales data.

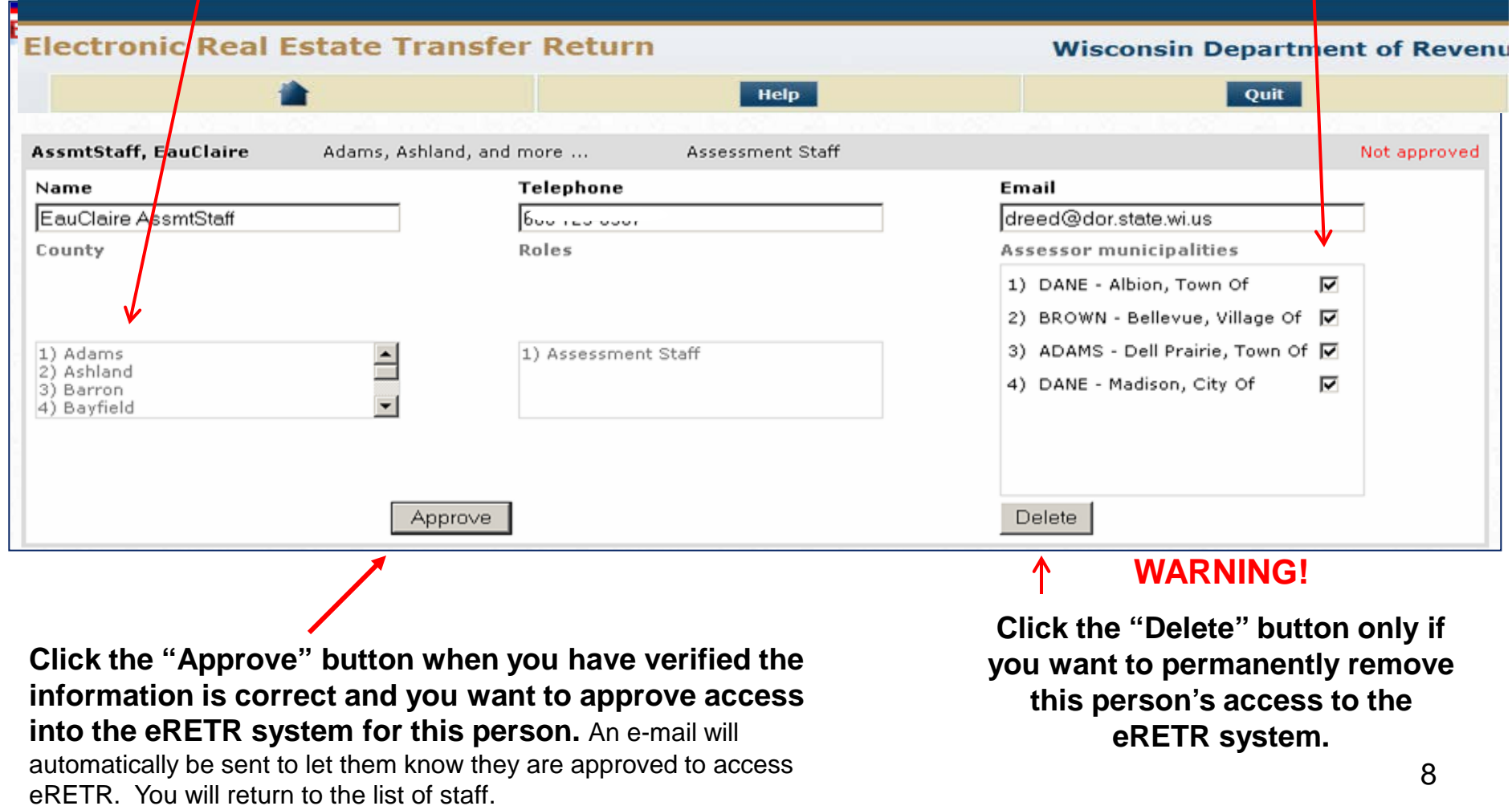

## Approval/Edit Screen for "Manage Users" Edit

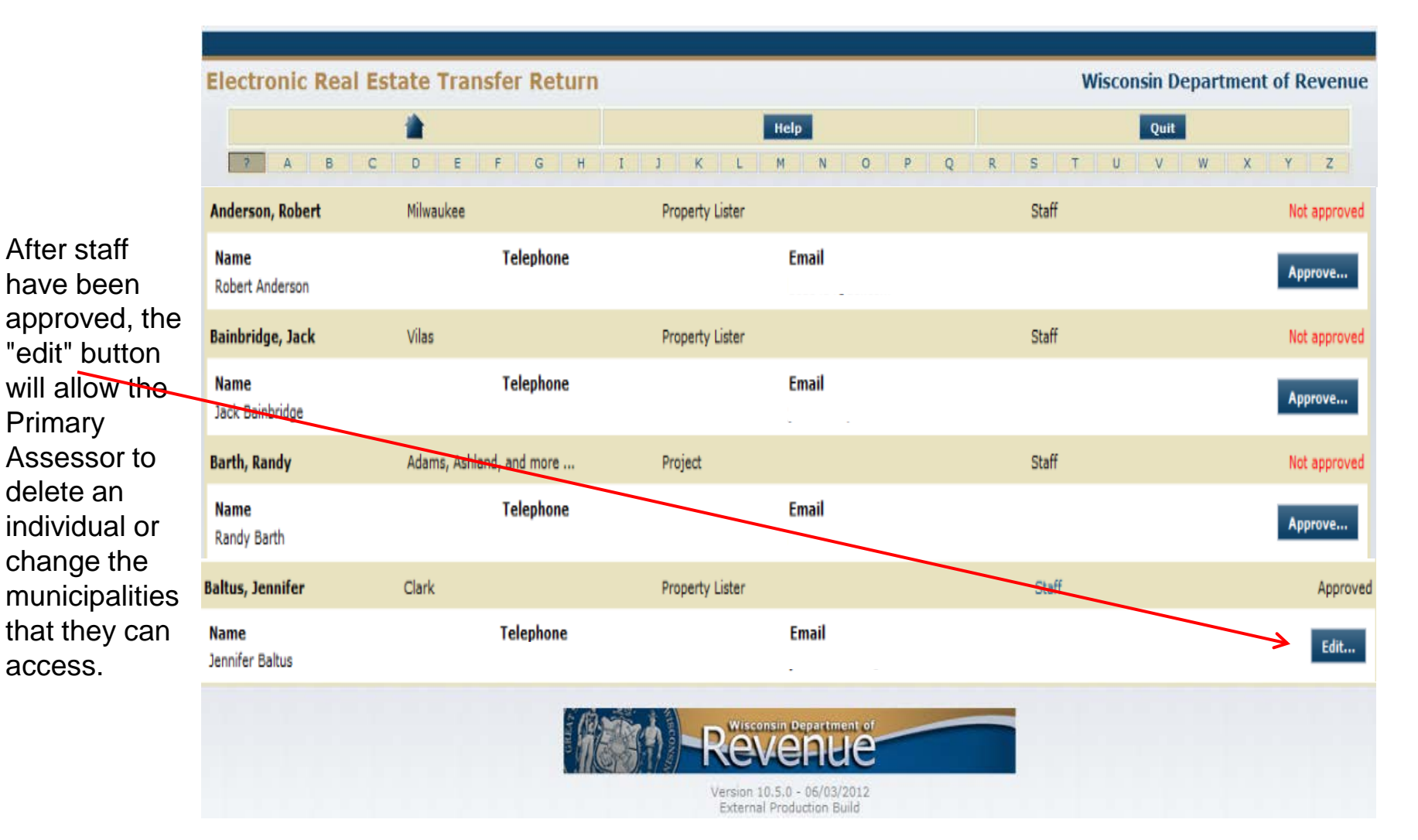

## Edit screen for "Manage Users"

### The Primary Assessor approves and edits access of their assessment staff in the Manage Users system.

All counties will be listed, indicating this person will be able to view statewide sales information. Sales data submission is not affected under this column. This area is for DOR use only.

The assessment staff will be able to submit assessment data for each municipality that is checked. The Primary Assessor can remove access to a municipality by deselecting the checked box, or may add a municipality by entering the county/muni code in the lower box.

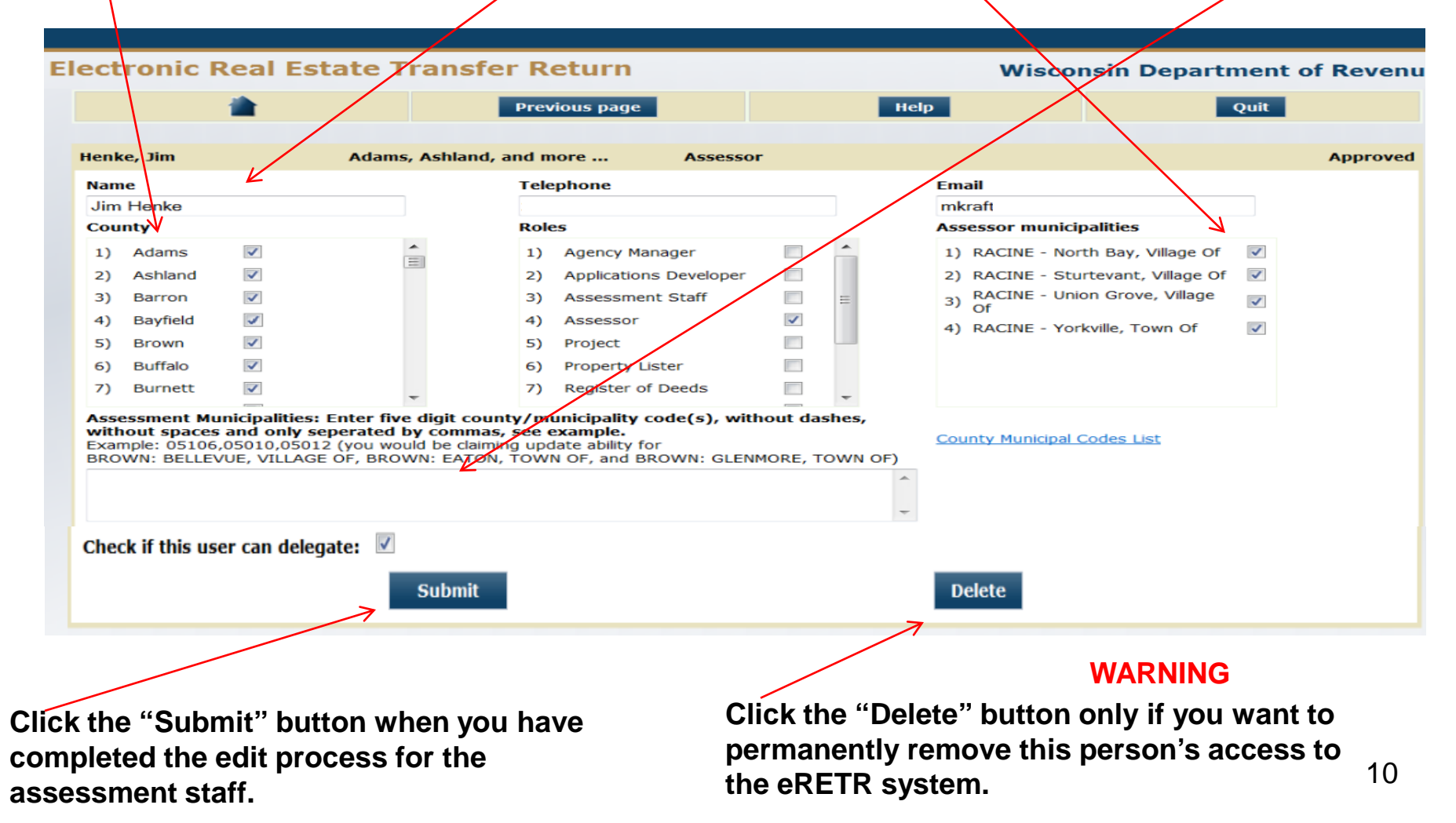

## Return to Approval/Edit Screen After Editing Assessment Staff

Click "Approve" to approve additional staff, or click "Edit" to edit the access of existing staff.

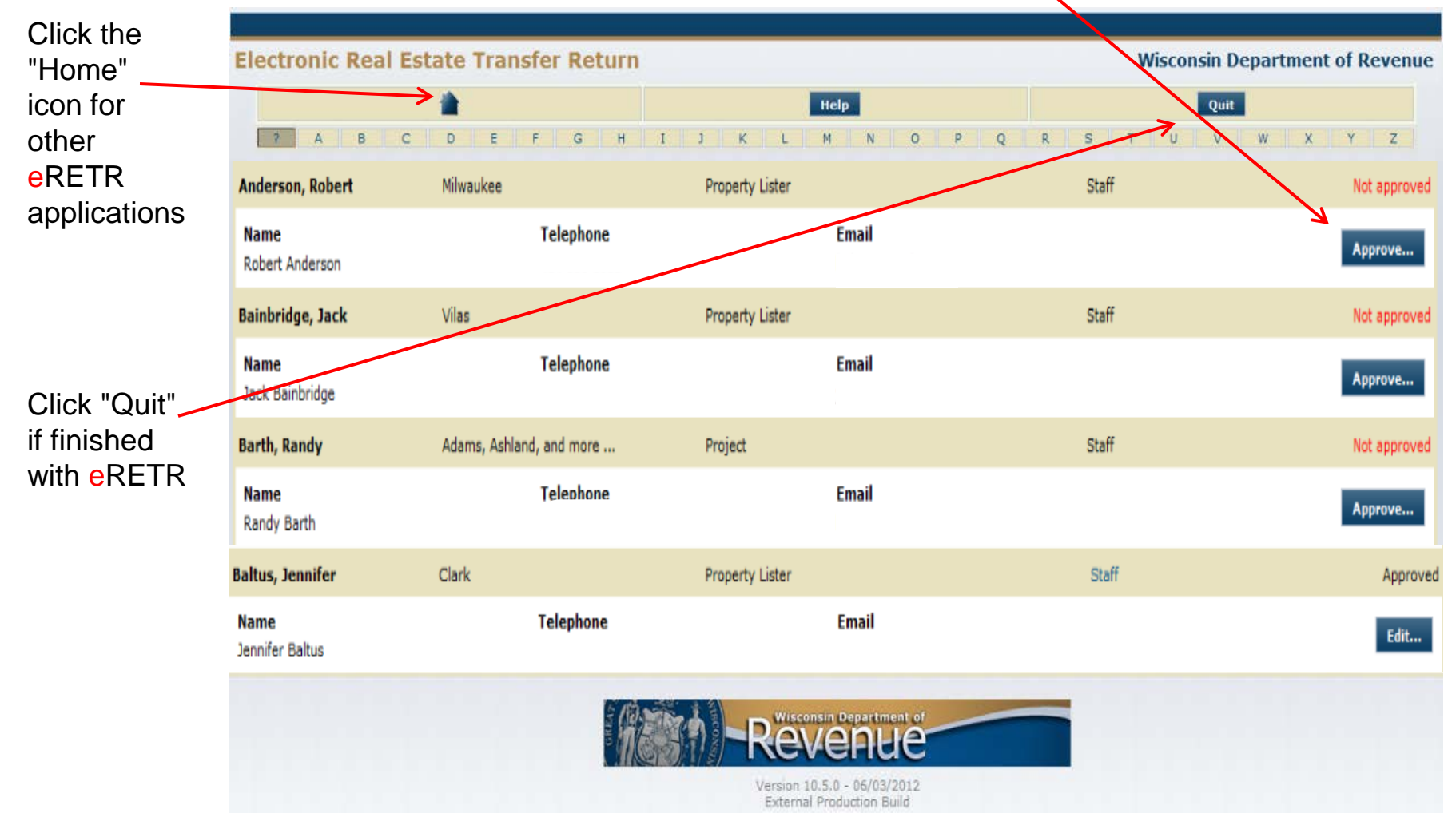